# **CASIO. FX-82ZA PLUS** USO DE MOMÓRIAS E RESOLUÇÃO DE EQUAÇÕES

#### **SIGA-NOS NAS REDES SOCIAS**

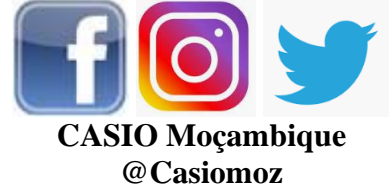

#### **VISITE NOSSO SITE PARA MAIS RECURSOS EDUCATIVOS** [www.casio.jamesralphedu.co.za](http://www.casiocalcs.co.za/)

### **MEMÓRIAS**

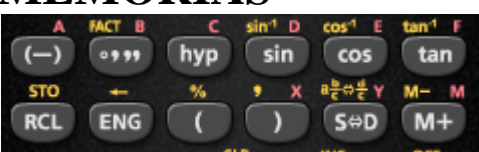

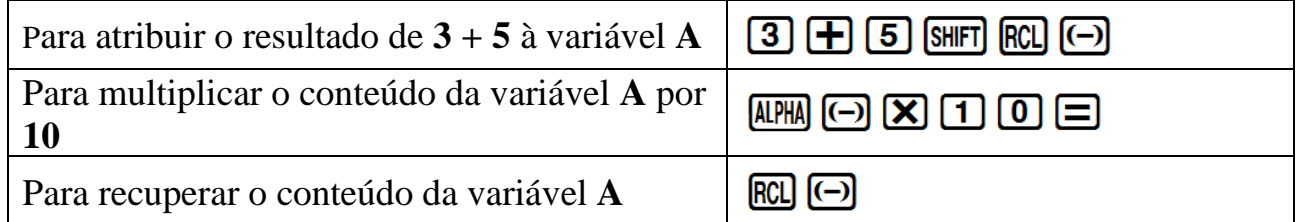

Na calculadora, os cálculos de matemática financeira são feitos como um cálculo contínuo. Se você usar as teclas de memória, não precisará digitar os mesmos números repetidamente, o que ajudará você a levar menos tempo e evitar confusão nos cálculos.

#### Exemplo 1

Quanto valeria um investimento de 500 MZN em seis anos, se nos primeiros três anos ganhasse o juro mensal de 12,3%, e nos últimos 3 anos ganhasse 13,5% de juro semestral?

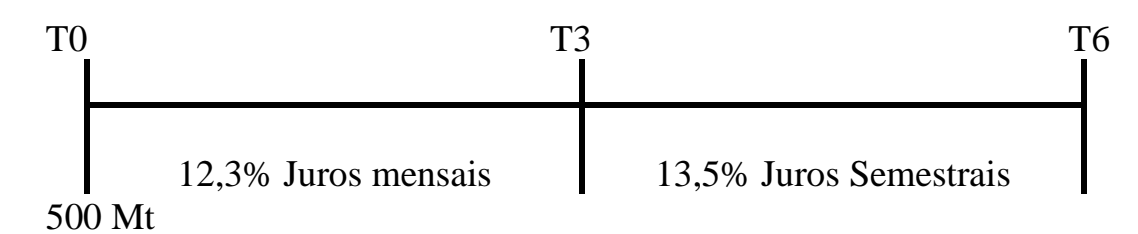

$$
M = C(1 + i)^{t}
$$
  

$$
M = 500 \left(1 + \frac{0.123}{12}\right)^{3 \times 12} \left(1 + \frac{0.135}{2}\right)^{3 \times 2}
$$

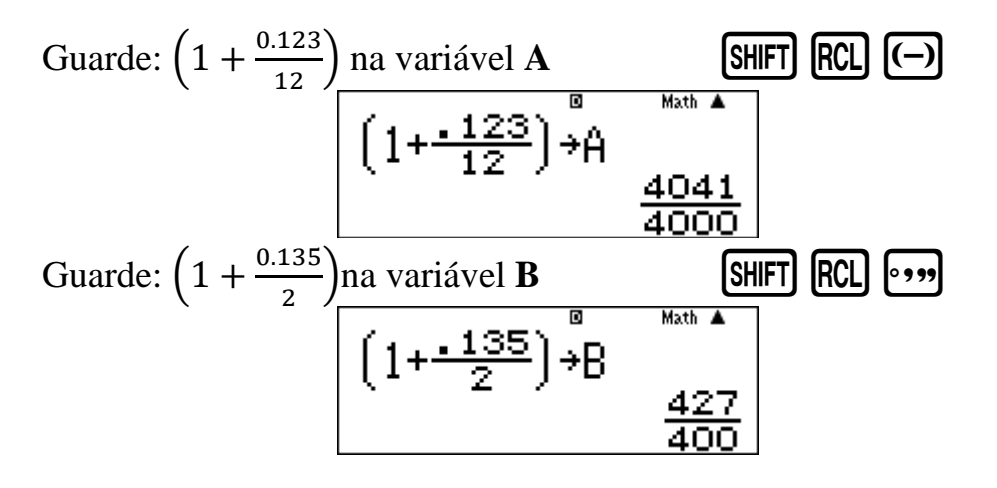

E conclua os cálculos usando os dados guardados

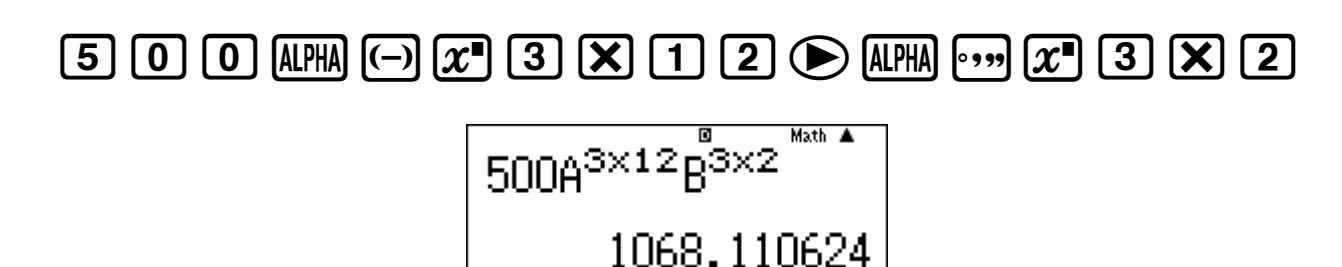

Exemplo 2

Um homem pegou emprestado 5.000 MZN e concordou em pagar o valor da seguinte forma: 2.000 MZN após 2 anos, 3.000 MZN após 3 anos e o saldo ao final de 7 anos. Quanto ele deve pagar se os juros estiverem em 12,5% trimestralmente durante os primeiros três anos e 13,25% mensalmente no período restante?

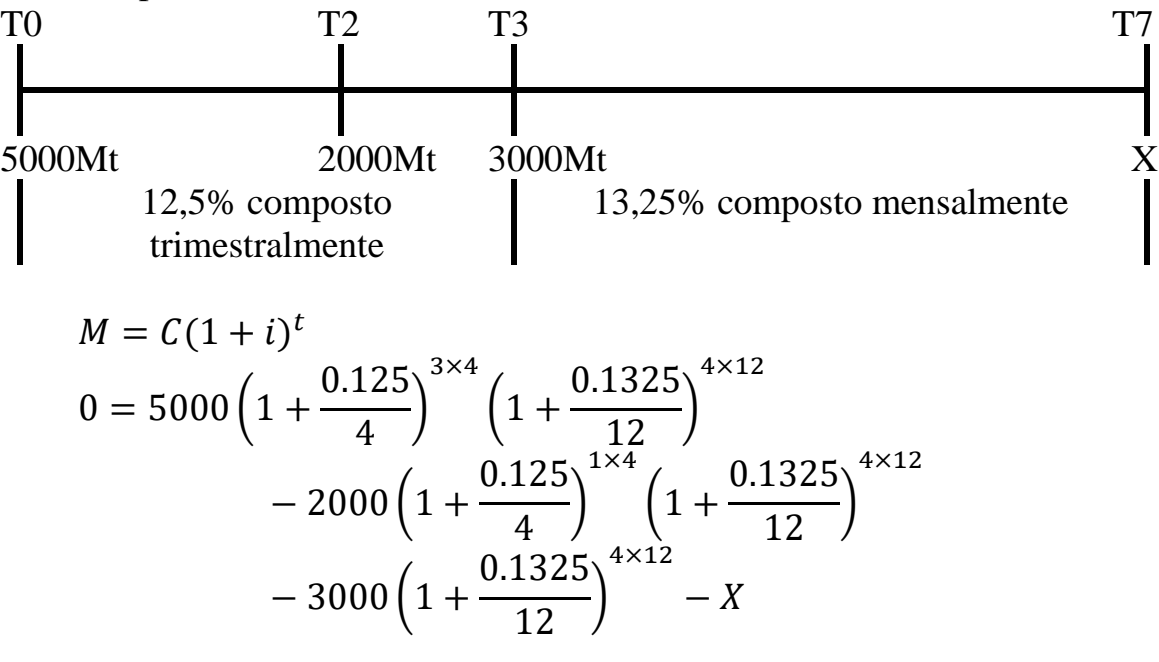

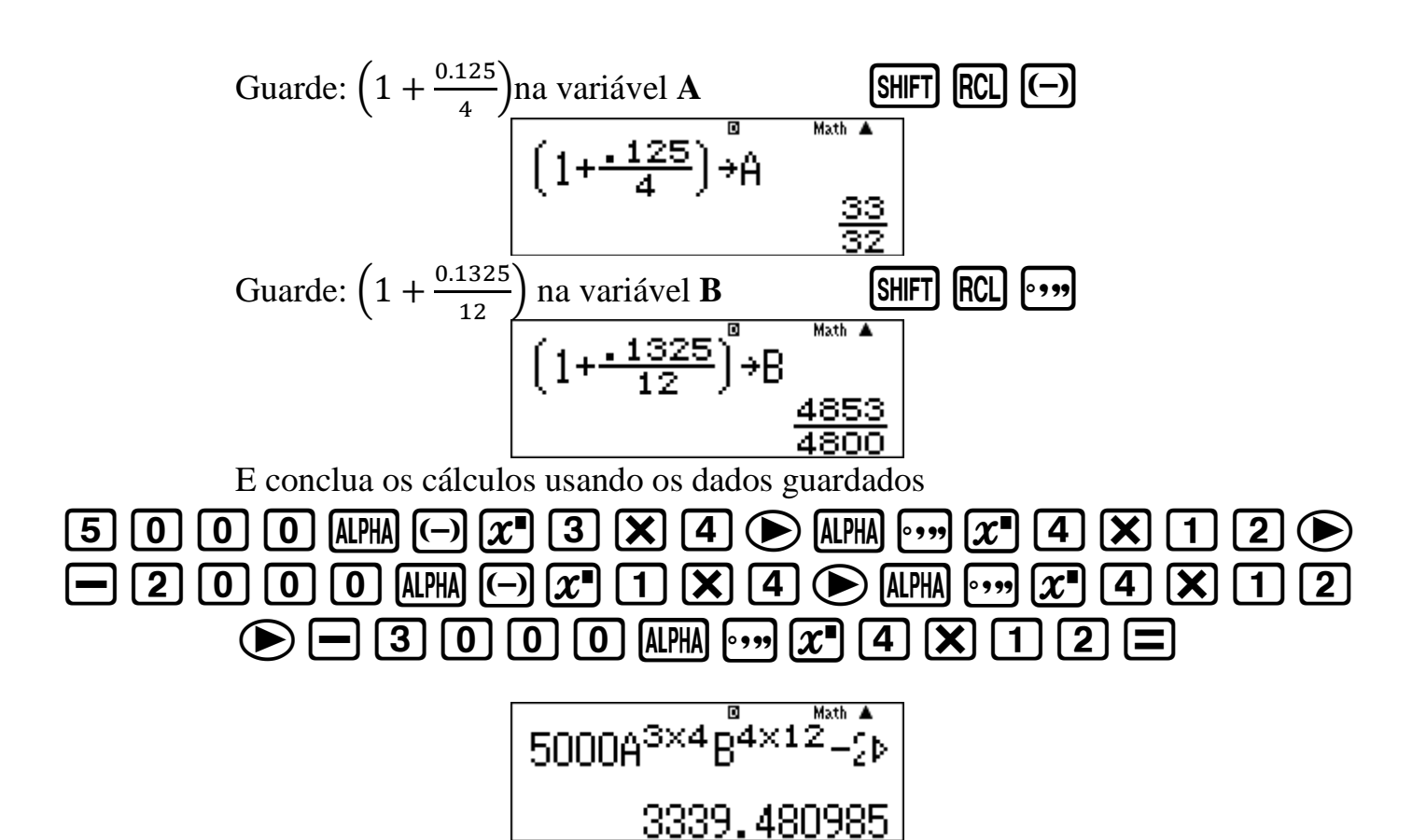

- Os comandos de memória economizam tempo e menos teclas na calculadora são pressionadas.
- A memória das variáveis não precisa ser limpada para ser usada novamente. Ao salvar um novo valor, ele substitui o valor existente.

# **MODE 3: Tabela**

**Encontre os pontos de interseção da função linear** f(*x*) = *x* – 3 **e**

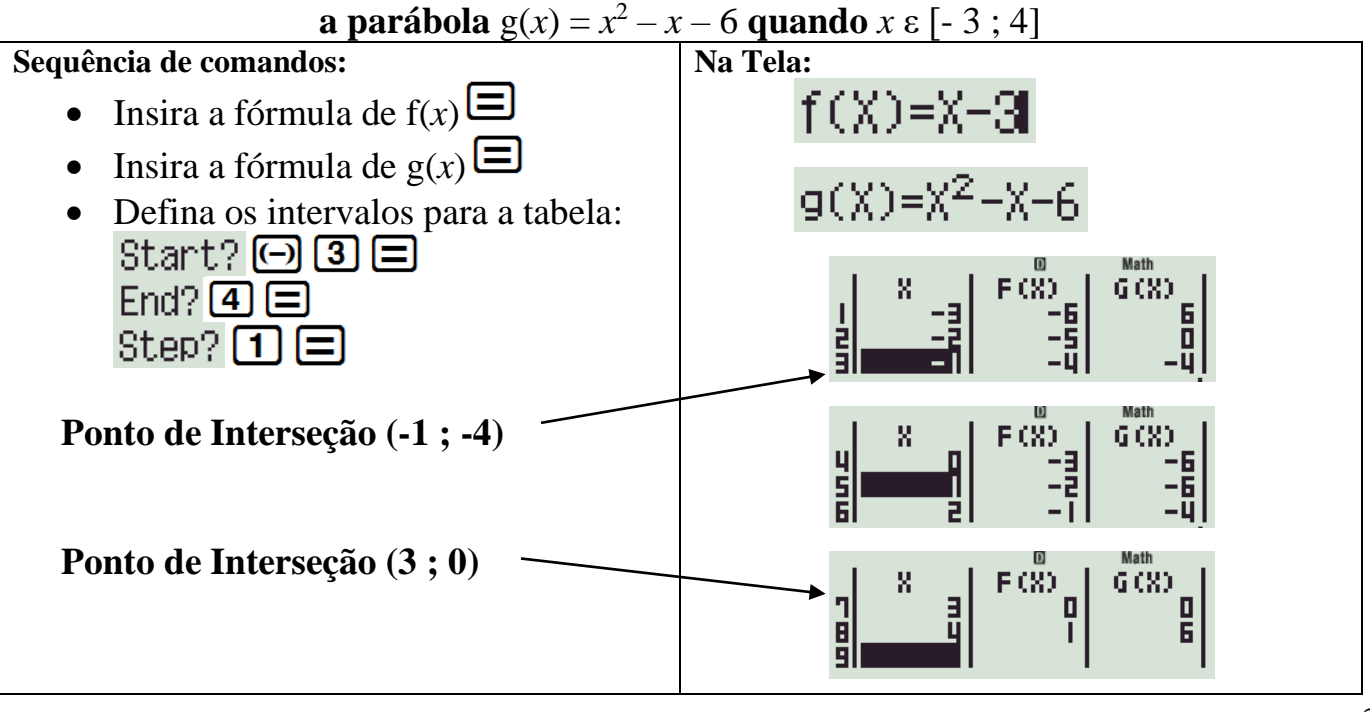

#### **Modifique os intervalos para encontrar o vértice da parábola g(x)**

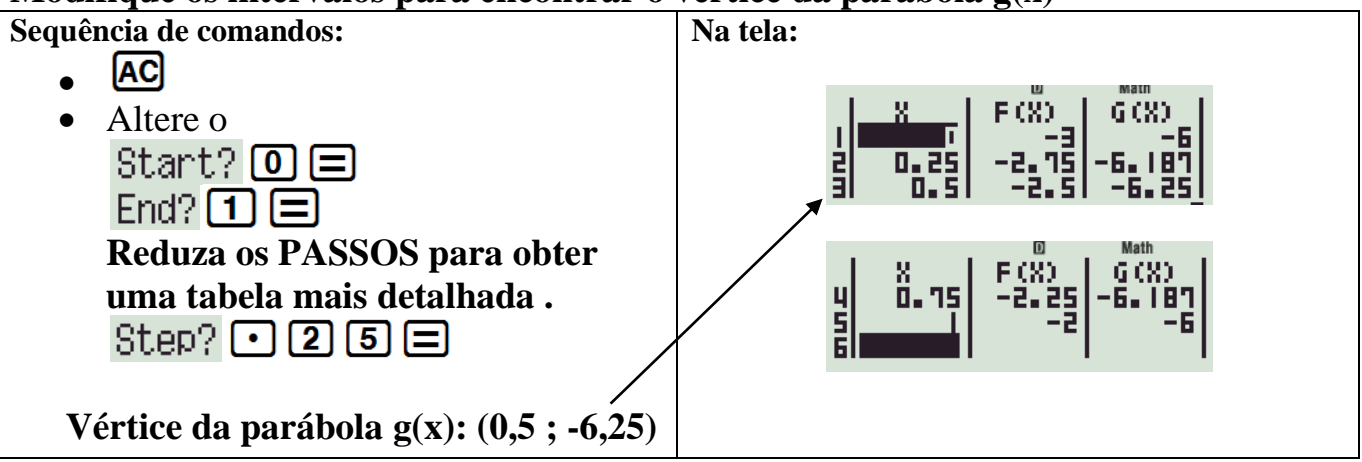

### **Resolução de Equações**

1. Sistema de duas equações com duas incógnitas.

Determine x e y se:  
\n
$$
3x + 2y = -8
$$
\n
$$
5x - 4y = -6
$$
\nResolva as equações em y:  
\n
$$
y = \frac{-3x - 8}{2}
$$
\n
$$
y = \frac{5x + 6}{4}
$$

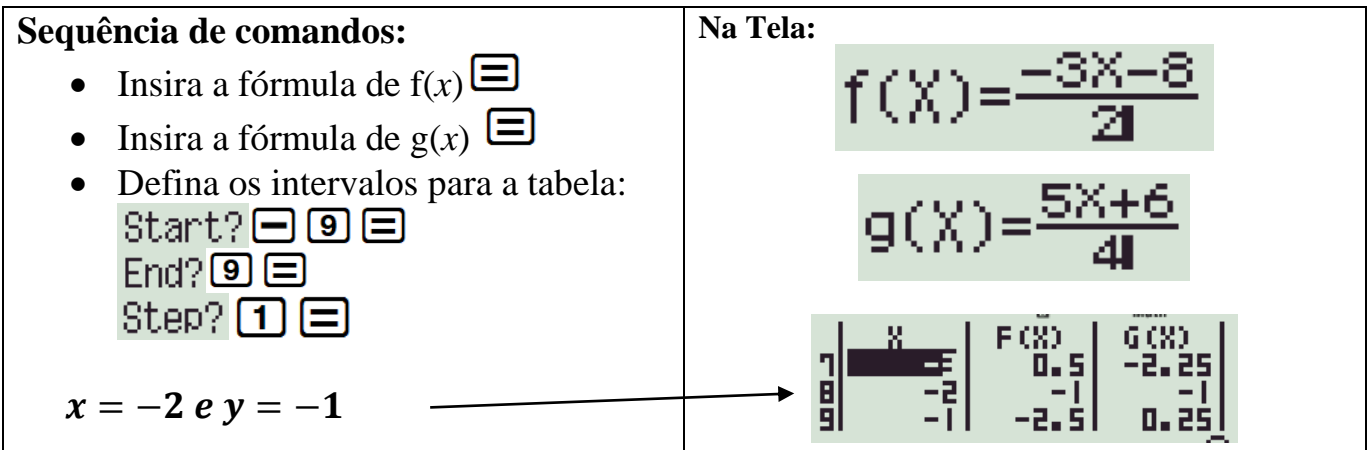

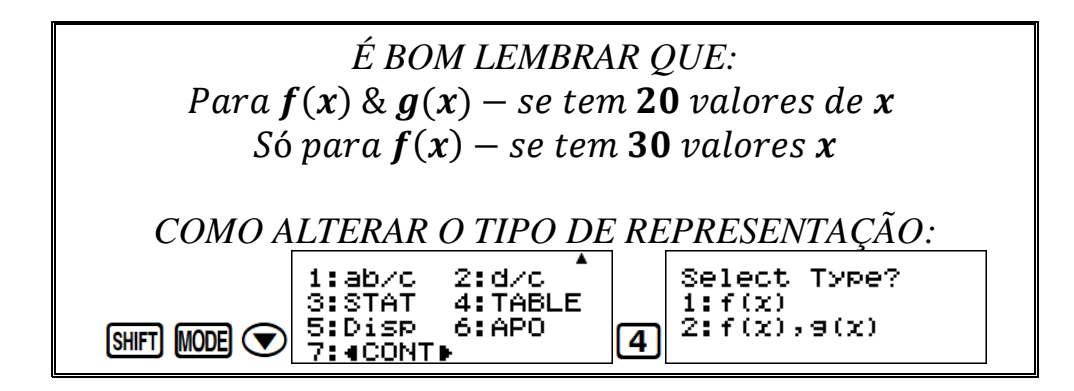

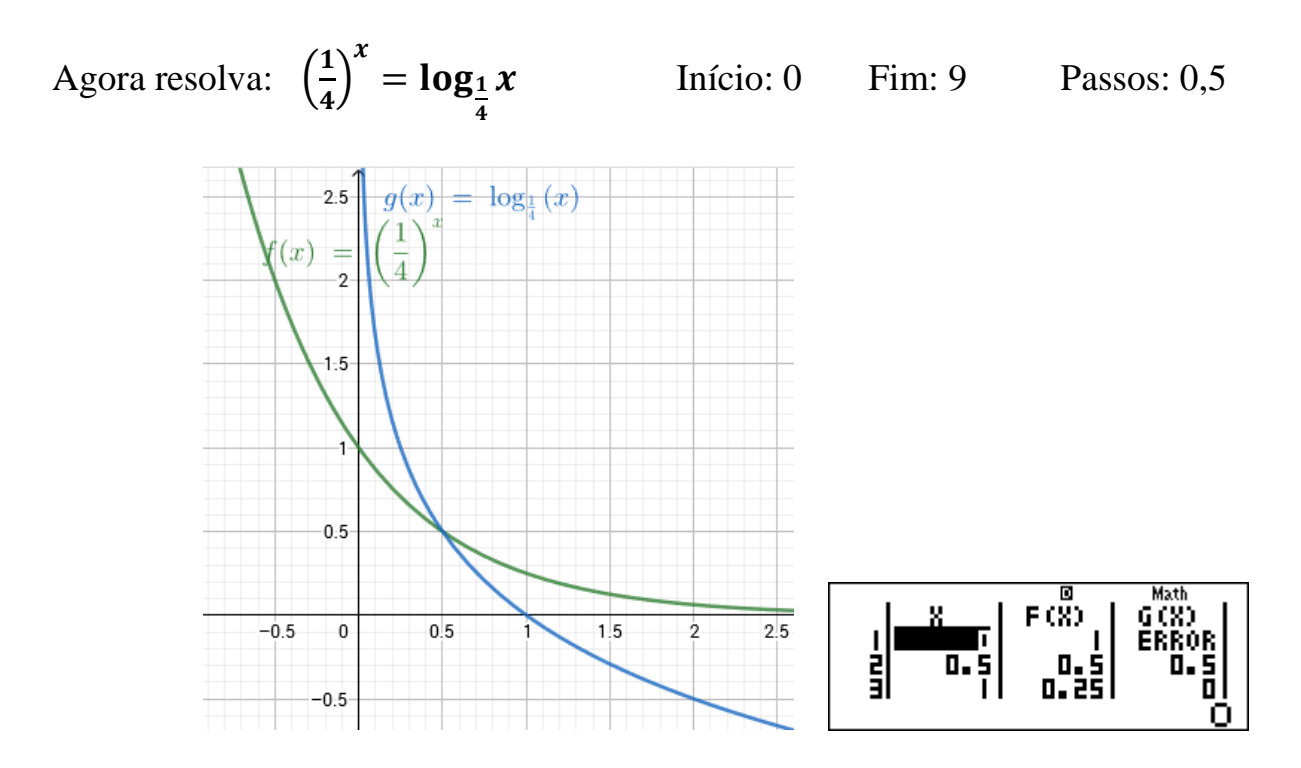

2. Equação quadrática

Gere uma TABELA para a equação abaixo e escreva os valores de *x* quando  $f(x) = 0$ 

 $x^2 - 5x + 6 = 0$ 

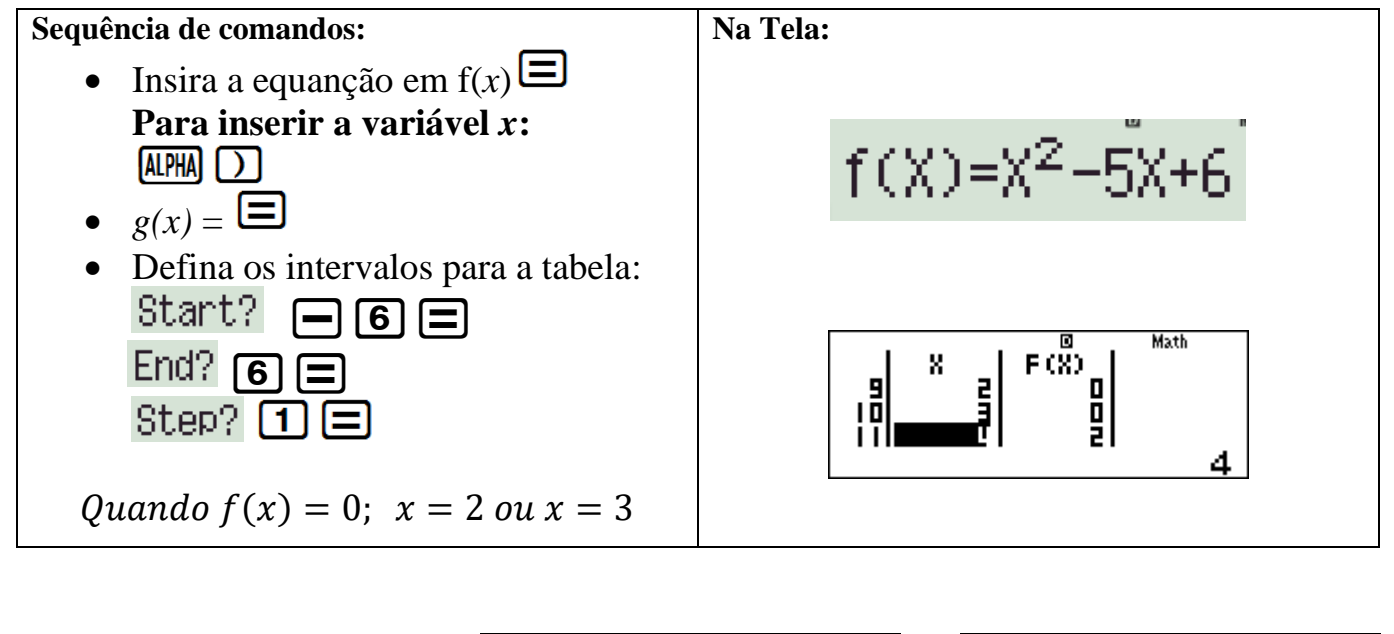

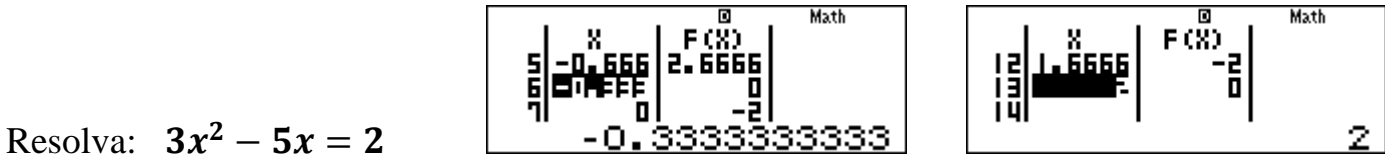

3. Equações cúbicas

Gere uma TABELA para a equação abaixo e escreva os valores de *x* quando  $f(x) = 0$ 

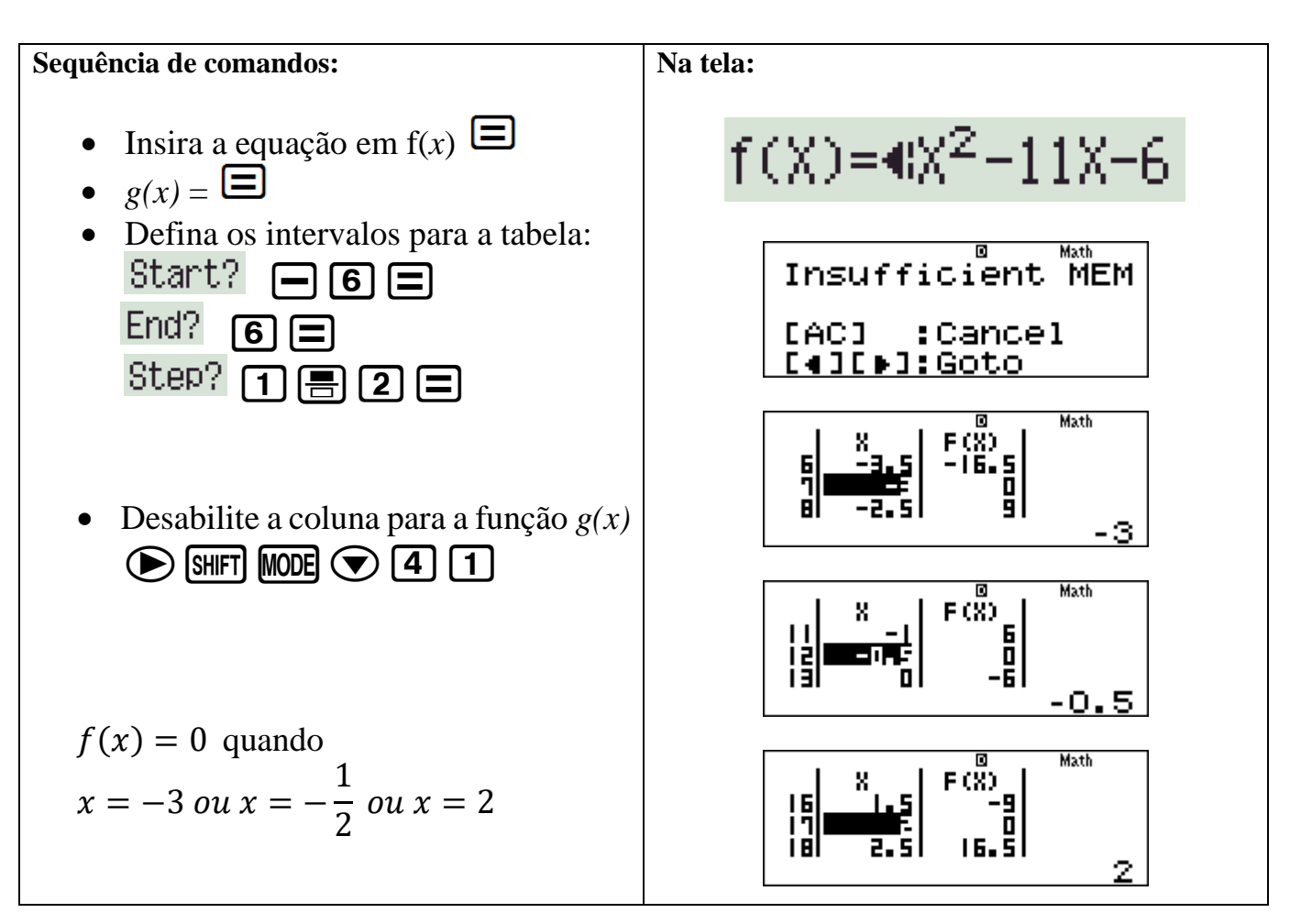

Agora resolva:  $x^3 - \frac{3}{2}$  $\frac{3}{2}x^2-4x+6=0$ 

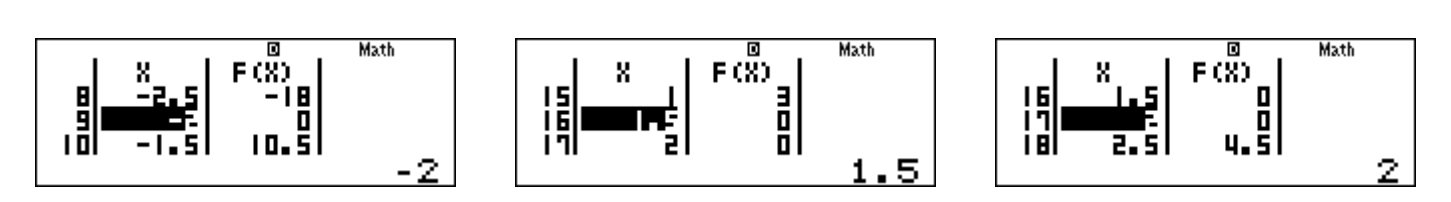

 $2x^3 + 3x^2 - 11x - 6 = 0$